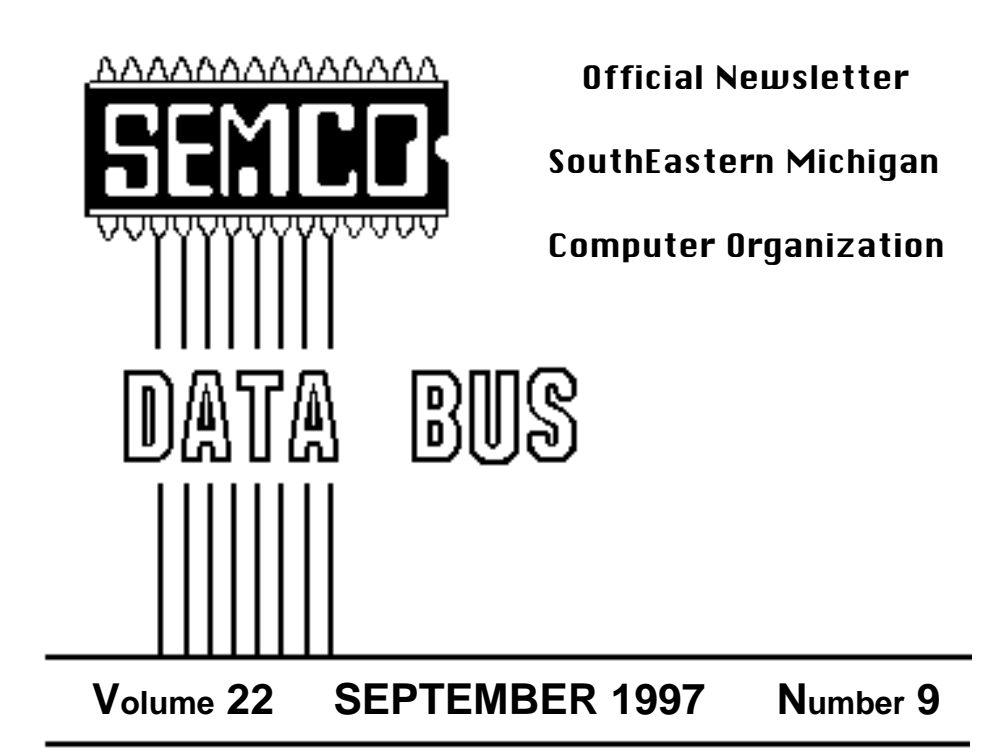

## **IN THIS ISSUE**

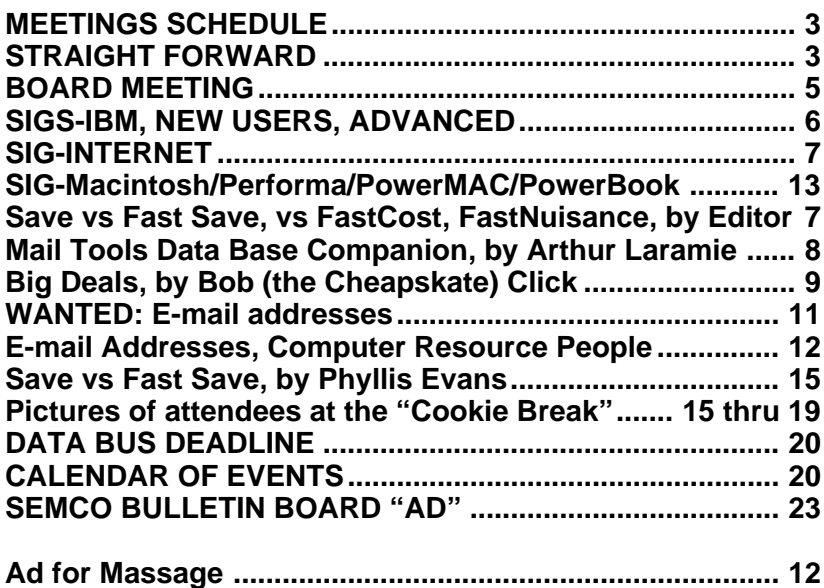

#### **SEMCO OFFICERS**

President Steve Yuhasz (313) 261-5878 Vice President Jerry Comptois (248) 651-2504 Treasurer Roger Gay (248) 641-8245

Secretary Pat Kreiling (313) 369-3376 (day)

#### **NEWSLETTER STAFF**

Editor Beth Fordyce (248) 626-5105 Editorial Assistants: Harold Balmer, Phyllis Evans Publisher Phil "Vic" Charns (248) 398-4465 Calendar of Events **Chairmanship open**

#### **SIG (SPECIAL INTEREST GROUP) CHAIRPERSONS**

SIG-INTERNET Richard Jackson (248) 546-3694 SIG-IBM: CoChairman Tom Callow (248) 642-1920 (9-5) CoChairman Warner Mach (313) 326-0733 SIG-IBM NEW USERS **Position open** SIG-ADVANCED Franz Breidenich (248) 398-3359 APPLE: SIG-MAC: Chrmn Beth Fordyce (248) 626-5105 Apple Ambassador Harold Balmer (248) 682-2335 SUB-SIG Software Librarian Harold Balmer (248) 682-2335 Technical Assistant Phyllis Evans (313) 532-3634

The SouthEastern Michigan Computer Organization (SEMCO) is a non-profit group dedicated to providing information, education and a forum to computer users (professional and amateur) and other interested individuals. Membership in SEMCO is open to all individuals 18 years or older. Persons under 18 years may become members through the sponsorship of a parent or guardian. Dues \$25/year include monthly DATA BUS, access to SEMCO's Message Service, and free personal ads.

> **All SEMCO correspondence should be addressed to SEMCO - P.O. Box 707 - Bloomfield Hills, MI 48303-0707** Web site: **http://www.semco.org** E-mail: **semco@oakland.edu**

General information: (voice) answering device in Royal Oak **(248) 398-7560**

DATA BUS is published monthly by SEMCO as its official newsletter. **Mail DATA BUS newsletter copy to: Editor, 29823 Fernhill Dr., Farmington Hills, MI 48334; 0r e-mail beth\_fordyce@macgroup.org.** Editor is responsible for contents and control of the DATA BUS. Materials published herein may be used for non-commercial purposes only, without further permission of SEMCO or the authors. Entire contents copyright ©1997, SEMCO.

SEMCO does not condone in any way the illegal copying of copyrighted computer programs and will not tolerate such practice at any club function.

Your mailing label and membership cards list the month and year your membership expires. A DUES DUE message may appear on the newsletter back cover page two months before your subscription expires. Newsletters will not be sent after the month of expiration. Back issues may not be available. Renew your membership as early as possible to avoid missing any newsletters.

2<br>2

#### **STRAIGHT FORWARD! from the President Steve Yuhasz**

<span id="page-2-0"></span>**Social Period:** An overwhelming success! This how I saw the all new and improved SEMCO Social Period that occurred from 3:15 P.M. until 3:45 P.M. at the August meeting. All members were there and all SIG Leaders cooperated. Warner Mach, Tom Callow, Beth Fordyce, and Betty Mackenzie were key to making this happen. Warner brought and made the coffee and lemonade, Tom and Beth ended their SIG meetings on time, and Betty brought the most popular item of all—enough fresh home made chocolate chip cookies for everyone. Others such as Bob Clyne and Jerry Comptois (forgive me if I forget you others) also helped clean up.

I must admit that Bob Clyne and I were contenders for the last chocolate chip cookie. I let Bob have the last cookie! The point is, not one was left on the plate! I even heard one member exclaim that maybe we should have 30 minutes of meetings and the rest be a giant social period. While I will not propose that, I must say that this was a lot of fun and added great value to

## ——————————<br>IBM and Computer **SEMCO MEETINGS Sunday, SEPT 14, 1997 Board Meeting 12:00pm**

**General Meeting 1:30pm SIGS IBM/MAC Mtgs 1:45pm Social Period\* 3:15pm SIG-IBM New Users 3:45pm \* We expect to have refreshments again this month.**

building the SEMCO Membership Community.

I was also able to field the crowd for volunteers!

SEMCO donated the coffee and lemonade and Betty donated the cookies from her own pocket. I would like to see others contribute to this as well so that Betty does not have to always bring cookies and Warner does not always have to make the coffee or lemonade. In any case, great job by all involved!

We MUST remember to keep the place clean and garbage free. Otherwise, we will lose this opportunity. So, please pick up that cup and those little cookie crumbs! Let's continue making this a success for meetings to come! **Helping the Community:**Once again SEMCO will be helping the community. (P.S. While on the subject of community, let's not forget Art Laramie and his work with the Rochester Lion's Club. He needs computers for the disabled. Call him to donate at 248-398-7191.)

On Wednesday, September 10, 1997 from approximately 6 P.M. until 11:45 P.M. SEMCO Members will tend the phones at the 1997 Fall WTVS, Channel 56, Public Television Pledge Drive.

In the first joint official effort that I can recall, members from the Sterling Heights Computer Club (SHCC) will join us in this Fall Pledge Drive. I received a call from the president of that group, Rick Schummer. Rick and I had a great conversation along the lines of my August Straight Forward Column about groups sharing and working together, a.k.a SEMUC (see last month's DATABUS for more details). We already have Betty

Mackenzie and Rick Kujceko, who are active members of both groups, working together with us. Thus, it is only natural that Rick and I look to ways we can bring sharing proposals to each other's Board of Directors to further the growth of user groups in South Eastern Michigan.

One such thought is membership drives at a local CompUSA. Rick has a member in the SHCC who works at CompUSA, so there is a chance that we can get their attention in letting us, for example, hold a membership raising event at their store.

SIG-IBM Chairman and Acting SIG-New User's Chairman Tom Callow will be presenting a Free Seminar, open to the public, titled "Learn What is Inside Your Computer and How to Upgrade It" on Wednesday, September 17, 1997 from 6 P.M. until 9 P.M. Please call (248) 524- 3538 to reserve a seat at this event and most of all spread the word. [SEMCO members should encourage or take non-members and not make reservations for themselves, so as to save the seats for the newcomers. Also, time of the event was erroneously listed earlier as 7pm to 10pm. Ed.]

The board has voted to "sweeten" the deal for any person who signs up as a new member with a special membership rebate of \$5 off the regular price of \$25 on either September 10 or 17. Like with all special deals, there is a catch. The new member must show up to at least one SEMCO SIG Meeting in order to receive the \$5 rebate.

Watch WTVS, Channel 56 on September 10 and if you call in and reach a SEMCO member, give him or her the new member's name or show up on September 17 to be eligible for this special rebate offer.

The DATA BUS is online thanks to Bob Clyne, Beth Fordyce, and Harold Balmer. This is something that is definitely helping to meet our goal of becoming the premier Internet group by 1998. I know of only one other group locally—MacGroup Detroit that has their current newsletter online. One topic I would like to see someone cover IS the Adobe Acrobat Reader Plug-In for Netscape and Internet Explorer. This plug-in allows a person to view the DATA BUS without having to leave the browser program.

SIG Internet continues to grow and flourish. I had a great time at the August 18 Meeting at Richard Jackson's house. Brian Brodsky showed some very simple, but very powerful utilities for utilizing the Internet. I was again reminded of a neat utility called "Trace Route" which lets you trace and actually see the path your data has to take to get from your computer to its destination. Also, I refreshed my understanding of the "who is" and "finger" utilities that allow you to look up and resolve any domain name with an I.P. address and a person's e-mail address with a real name. We also talked about a lot of future topics of interest to all people from novices to experts, such items as Video Conferencing to *how* to make a web page as well as other subjects relating to better use of this thing we call Internet. I encourage you to attend these meetings and decide for yourself if this furthers SEMCO's goal of becoming the "Premier Internet User Group in

<span id="page-4-0"></span>Detroit by 1998." I believe it does while having a lot of fun doing so.

Let us also take a minute to remember the top goals of this  $21+$  Year Strong Group known as SEMCO, ranking in order from the most important. Increase Membership 100% by 1998, Be the Premier User Group for the Internet in Detroit by 1998, Help the Community Through "good works" and/or "charitable acts," and Achieve 501 (c)(3) Exemption for the Group.

Let us also not forget our mission statement: The mission of the SouthEastern Michigan Computer Organization is to help the diverse

Detroit Metropolitan Community learn about personal computing and related technologies through an outgoing, exciting, and entertaining membership of people from the community at a charitable cost to its members.

Most of all, all of you keep up the good work! SEMCO is on a roll while it keeps looking STRAIGHT FOR-WARD! P.S. For those of you who have not been out to a meeting in a while, come out so we all can see you at 1:30 P.M. in the Dodge Hall of Engineering Auditorium next month!! You can even enjoy free homemade chocolate chip cookies!  $\sqrt{ }$ 

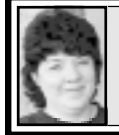

## **BOARD MEETING 8/10/97 Pat Kreiling**

The meeting was called to order by President Steve Yuhasz at 12:04 p.m. **Present:** President Steve Yuhasz, Vice President Jerry Comptois, Secretary Pat Kreiling, Treasurer Roger Gay, DATA BUS Editor Beth Fordyce, SIG-IBM Co-Chairmen Tom Callow and Warner Mach, SIG-Advanced Chairman Franz Breidenich, SIG-MAC Representative Harold Balmer, SIG-Internet Chairman Richard Jackson, Past President and SIG-Internet Representative Robert Clyne.

#### **OLD BUSINESS**

On September 10 SEMCO volunteers will once again help WTVS man the phones. Ten volunteers are needed.

Tom Callow will do a presentation at the Troy Library on September 17 titled "What's Inside Your Computer." Volunteers to assist are still needed.

We still have not received a receipt for the modem donated to the Rochester Lions Club. Roger Gay moved that we donate the 286, CD ROM, and Lunch Box to the Lions Club. The motion passed.

Volunteer vouchers will be dispersed to those who have already filled volunteer positions during the past year.

Roger Gay moved that we add suitable language to the bylaws so that we may offer special discounts on dues for promotional purposes. Motion carried.

Franz Breidenich moved that a special \$5 discount be made available to those joining SEMCO as a result of information they receive at either the September 10 or September 17 events. Motion passed.

Correction to the July 13 minutes the balance on hand should have read \$1710.25, not \$710.25.

SIG-Advanced will meet on the 3rd Thursday for the last time. Meetings will be changed to the 1st Monday of

the month beginning in October. There will be no September meeting.

The flier revisions are done and the flier is printed thanks to the efforts of Roger Gay.

#### **NEW BUSINESS**

Our current balance is \$1737.15. August bills were \$32.30 for coffee supplies and \$104 for Post Office box. Tom Callow moved to pay the \$32.30. Motion passed.

July membership is 172.

<span id="page-5-0"></span>Bob Clyne has been officially designated as the SIG-Internet board representative.

A volunteer is needed to write the DATA BUS Calendar of Events column. This is a simple report of activities sponsored by other groups and would not have to be done monthly.

Warner Mach purchased supplies for coffee hour. He asked everyone to be reminded to keep the area clean.

Harold Balmer provided written instructions for filling out the 501(C3) form and distributed them to the appropriate members.

Meeting was adjourned at 1:05 p.m. √

## **IBM & COMPATIBLES**

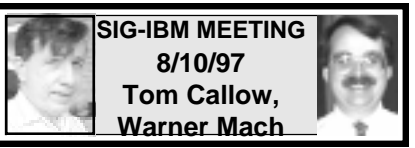

## **NEXT MEETING TOPIC: TALK-ING TO YOUR COMPUTER:**

Chrmn Tom Callow will demo IBM's latest voice dictation products which allow you to dictate—rather than type—and command your computer merely by talking to it.  $\sqrt{ }$ 

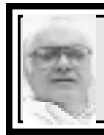

## **SIG-ADVANCED 8/21/97 Franz Breidenich**

## **NEXT MEETINGTOPIC: There will be NO September meeting, that date falling on Labor Day.**

The meeting time will change to the 1st Monday of the month beginning October 6.

We usually have a wide ranging discussion of computers and computing, and meet at the Troy Public Library at 6:45pm. √

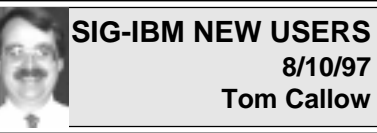

NEXT MEETING TOPIC: Fixing Your Computer: Chairman Tom Callow will demonstrate how to solve problems with your computer. Any new user who is having a problem with his or her computer is invited to bring the computer to the meeting and we will analyze and attempt to deal with the problem. Anyone bringing their computer is urged (but not required) to advise Mr. Callow ahead of time time about the type of computer and nature of the problem.

> **A Casio QV-11, Lead Crystal Digital camera was used for pictures during the Refreshment Break. It holds 96 pictures.**

DISCI AIMER The DATA BUS did not get a final Proofreading this month, a "first" for this Editor.

<span id="page-6-2"></span><span id="page-6-0"></span>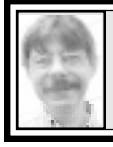

## **SIG-INTERNET 8/18/97 Richard Jackson**

Seven members arrived at about 7:00. We ordered our usual 2 large pizzas. The first order of business quite naturally was to eat our pizzas and other refreshments. We then discussed various aspects of our web page and how to improve it. We decided that in the future the Internet Committee part of the meeting where we work on the web page will start at 6:45 and the Internet SIG will start at 8:00. This is so the people who just come for the presentation don't have to sit through

the web page discussion if they don't want to. Everyone is welcome to come to both. We will still have refreshments and pizza same as before. We finally had a demonstration by Brian Brodsky. He demonstrated several Internet utilities, then talked about topics we could cover in the future.

**Next month** Internet Committee will be at 6:45 pm. and SIG-Internet will be at 8:00 pm. We will meet on Monday, September 22, 1997 (we meet 8 days after the SEMCO meeting) at Richard Jackson's home: 10495 Kingston, Huntington Woods, MI. (4-1/2 blocks west of Woodward, 1 block South of 11-Mile road). For more information call Richard Jackson at 248/546-3694. √

## **3:15 PM SOCIAL BREAK**

<span id="page-6-1"></span>Again, we plan to have a Social break with refreshments at 3:15. Until we get the Social Break grooved in, it may be necessary to remind your SIG leader when "social time" comes around.

The Board is grateful to Oakland University for this privilege. To be assured of future refreshments, we expect our members to continue to be careful with their drinks and cookies so as not to get any on the floor and furniture.

## **IBM REVIEWS and OTHER NEAT STUFF**

#### **Save vs FastSave vs FastCost, FastNuisance** *the Editor*

Those using the IBM platform might like to know why their uploaded articles sometimes arrive at another's computer in doubles, triplicates and more, all in the same "document" also, maybe you have received them that way. Your Editor has had them

arrive in that fashion and could never get an answer as to why—until now. See *Save vs FastSave* in the Macintosh *Reviews* section. Does it apply to you? For very large articles, the time element for downloading/ uploading could be cut in half, thirds, or however many unnecessary duplicate versions [are in the article. In this case, FastSave](#page-14-2) becomes **FastCost, FastNuisance!** √

<span id="page-7-0"></span>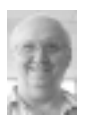

## **Mail Tools Data Base Companion**

#### *by Arthur Laramie*

Mail Tools is a data base companion for Windows 95. The manufacturer of My Software has put together My List A and My List Advanced in the last few years with quite a bit of success. I have used both of them and am well pleased.

Mail Tools is a companion to both of those programs. It is an easy-to-use mailing companion; not only is it helpful in the two previous mentioned data bases but in several data bases, spread sheets and word processing programs. It can create mailing tools quickly and efficiently and it works with many of your existing files. Mail Tools allows you to sort, fill out names in mailing lists, correct your addresses and add the Zip Plus Four Codes so that you can do it in much shorter time. It has an easy-to-use getstarted-quickly card that gets you up and running right away. Some data bases that you can use for this are Access, ACT, Approach, dBase, Excel, Fox Pro, Lotus, Paradox, as well as the text file which you have to do some conversion on to get it to work properly but it is easily done by exporting out of the other mail lists.

One of the first options you have is to choose layout window, which is well explained, then you can view the layout and then the data tables if you wish, and print your list in data table format.

The program comes with a very good and well detailed book on how to accomplish all your Mail Tool parameters that you might want to use, explains each one of them, and goes

into somewhat deep detail.

To use Mail Tools, you need a 486 or better processor, Microsoft Windows 95, a CD ROM, at least 8 megs of RAM and between 8 and 20 megs of hard disk space depending on which installation you choose.

Mail Tools makes it easy to select the records that you wish to include in your mailings: you can find specific records, sort your list and apply a filter if you wish, so that only particular records can be displayed and printed. Mail Tools can also exclude any duplicate records from your mailing. The book is very specific in how to do it and when you read through that chapter it is easy to understand their principles.

If you wish, you can customize your layout designs with this program. It shows you on the screen what your end result is going to be and what it can look like. You can choose to edit the design—one line, the size of it, or the full layout.

The correcting addresses portion of the program is well laid out. It is specific in what it wants; shows the automatic bar coding; you can print out the CASS corrections within the last six months; 100% delivery bar codes; move updates made within the last six months; the non-automatic bar code will check for the 5-digit zip code verification within the last 12 months; and moving data made within the last six months so that it can comply with the new regulations the United States Post Office requires your address to make to meet the current quality requirements.

In preparing bulk mailings, Mail Tools is PABE certified in bulk mail presort order, first class and standard mail. It takes several steps in order to do this, all explained one-by-one in the book that comes with the CD. It walks you through each one page-bypage and makes it easy to understand for making the job simpler for a person, prior to printing the addresses, to put them on the envelopes.

The book that comes with this program is only 137 pages long but covers a lot of items in an easy-tounderstand fashion so you won't need to call the manufacturer for most information.

My Software Company has technical support. The first few calls are free, then there is a charge which is explained in detail in the book but I haven't had need to call them yet, other than to register my copy and get a customer number, in which they were very efficient, answered the phone quickly, gave me the information I needed and got right back off.

<span id="page-8-0"></span>From what I have been able to do with this program so far, I think it is an excellent add-on for anyone who is doing bulk mailing or sorting mail lists or changing the structure of other mail lists that better fit their company needs. I rate this as a very good program.

**My Software Company 1259 El Camino Rio, Suite 167 Menlo Park, California, 94025-4227** √

#### **DEALS COLUMN from the Deals Guy Greater Orlando Computer UG** *by Bob "The Cheapskate" Click*

This month's column is being put together at the last minute since I have been traveling out of town. Between flying and cruising, we traveled about 7000 miles. I hope I live long enough to get the trip paid for.

I'll just mention that we flew to Vancouver sightseeing for five days between there, Vancouver Island and Victoria. I met with the Editor of a 900-member UG in Victoria who uses my column.

We then boarded Holland America's "Noordam" for an unforgettable experience. The cruise took us to Ketchikan, Juneau, Sitka, Valdez and ended at Seward, AK. with a three-hour bus ride, (driven by a college student from BYU working there for the summer) along the most beautiful highway to Anchorage, AK.

The cruise ship has computers everywhere, all networked together. Should you buy anything not included, such as drinks, items from the ship's stores, shore excursions etc., you charge it all to your room number and settle up with the computer when you depart the ship. Drink one of the soft drinks kept available in your room; the computer knows. Your stateroom is always kept supplied with fresh ice and cans of soft drinks.

On the cruise, we were spoiled rotten with wonderful service and great food. That ship was like a floating city with any kind of entertainment, live shows and music, or events you wanted (all included in the price except the drinks, soft or hard, which are entered in the ship's computer). One evening the Chocolate extravaganza was spectacular to see and photograph, then we all ate it.

They said they were on the internet wherever I asked. They also had retirees who said they couldn't wait to retire there in any city we were in. I was in a T-shirt whenever I was in port, and in Anchorage we ate lunch at a sidewalk cafe in 75-degree temperatures. We were stuffed when we finished for just  $$6.95$  each  $+ $1.09$  for iced tea (served by a college student from BYU working for the summer). My wife couldn't eat all of hers. We had the air on in our hotel room in Anchorage, and also in our rental car at times. Looked funny to still see daylight when we retired for the night at 11:30 PM.

We spent the last day with friends who took us to see the large jumping salmon and watched a large moose and two young amble through their yard eating the flowers about an hour before we left for the airport that evening. He e-mailed me tonight to say the weather warmed back up to 80 after we left.

Amazingly, souvenir shopping was very inexpensive. I saw some high prices, but a little shopping soon found very reasonable ones, cheaper than here in Orlando.

Along the way we were able to talk to Editors and Presidents of user groups (arrangements made in advance), some by phone because of the lack of time, and a few in person when their time permitted. I thank them all for the chance to visit and compare notes on how user groups conduct their business affairs.

Using a frequent flier trip enroute to and from the cruise made us change planes a few times, creating an opportunity to at least call a user group person from the airport and visit. All these conversations improved my knowledge of how different user groups are managed, their SIGs, and their trials and tribulations. Believe me, you are not alone with any problems you may have. The variety of SIGs might surprise you.

Sometimes I was amazed at how many members user groups had in a certain area, such as Victoria, BC. and Anchorage, AK that has two UGs. I was also surprised to find many computer users in every port we visited, (but not always a UG), even at one port with just 3400 residents and only 18 miles of road. I heard a universal complaint: the internet is sluggish in the evening when everybody is on it. A connection to the Internet was available by satellite.

I had a new camcorder. Of course it had to break down, so I didn't get all the pictures I wanted, but I did get most of them. Especially of those BIG red King Salmon jumping to spawn.

Enough about that; I could write a book. Here are the deals.

**In review.** The Vertigo "3D words" has expired, but you might call them anyway if you haven't ordered it yet. Call them at 1- 888-4-VERTIGO to order. They were good enough to give me a tour of their research and development facilities in Vancouver, BC and hopefully, they will give me another deal one of these days.

The Logicode modems are good until Oct 31, 1997, so call them at 1-800-735- 6442 if you still want one. And don't forget about the fantastic Micrografx specials good until Sept. 30, 1997. What a deal those are. 1-800-733-3729 and use your user group name. The "My Software" specials are good until Dec. 31, 1997 so you still have plenty of time. 1-800-325- 3508 and give the P9 code.

**Learn from ViaGrafix Corp.** Via-Grafx discount is back and you can get a 30% discount on all ViaGrafx learning products until Oct. 31, 1997. After that, the discount will drop to 20%.

Their variety of learning products is bigger than ever with many new Office 97 tutorials, Win NT 4.0, CNE certification, Visual Basic 5.0, and many more. Just out from their software division is DesignCAD 97, a very powerful CAD package that can draw just about anything you want, also available at a 30% discount. That's the first I knew they also had software. This company is growing.

For a catalog, call 1-800-842-4723, or to order, call 1-800-233-2332 and use reference code D-2401-7.

**How about a unique mouse pad!**

"WebPads" are something that will solve the problem of notepad space on your desktop. Want to jot something down fast, such as when you are on the net. Are you one of those folks like me who is often rummaging through papers for something

to write on fast, such as an envelope laying there, and a place to write because your desktop is in disarray? Fear not because I have just the product for you.

WebPad is a nice thick mouse pad with a lift-up lexan cover fastened at the top. You simply lift up the lexan cover and write on the paper tucked beneath it. Your paper sits on a thicker paper so your pen doesn't sink into the foam pad. The pad is approximately 9-1/2" by 7-1/2" and the sheets you place under the lexan cover have six monthly calendars across the top with headings for addresses, notes, appointments and phone numbers under them.

The WebPad MSRP is \$8.95, including 25 replacement sheets, but my readers can get them for just  $$6.95$  each  $+ $1.00$ shipping. A package of 50 replacement sheets is  $$4.95 + $1.00$  shipping, but I don't know if there is a user group discount on those. Call them at 1-888-216- 1090, or write them at MCP, P.O. Box 8649, Rancho Santa Fe, CA., 92067 to order.

<span id="page-10-0"></span>These pads are unique and I might suggest they would make a good fund raiser. Ask them about a bulk order for a better price. Who knows, they might give you a deal.

**Want to print what's on your screen?** Lots of people do so here is how you can do it. Just buy a copy of "Print Screen" by JE Software and it will help you do that chore. Print anything you can see on your monitor's screen, except the bugs that accumulate from working into those wee hours. (They are on the outside in case you didn't notice and are not your screensaver). Print all or part of the screen you define.

Features: Autosave, stretch/squeeze to fit, print in either portrait or land-scape, reverse image, and more. Flip, rotate, power zoom - what more could a person ask! What a neat piece of software. Let's you save automatically to a .JPG, .BMP, .PCX or .PNG file.

The street price is already pretty low,

but you can buy it for a limited time directly from them for just \$25.00, including S&H. Bring your "print screen" key back to life. To order, call them at 1- 800-431-1348 and use my deals column as reference. They sent our user group a copy for review and I had about 40 requests to review it from members, so it has to be popular.

**Almost free scanning software.** I saw this offer in a magazine but you may not read the same magazine. It says free software, the "Scanning OS." Free turns out to be \$14.95, but that's not bad for scanning software that will OCR for you. It's the Presto PageManager LE.

The description was scant on the page, but they said it will scan text or images and file them for you. The file can then be used in other programs. Your letter can be scanned and turned into a fax and there's more. The \$14.95 software is an LE (limited edition) but they said the major difference is in the filing capabilities.

For a better description and to order at the \$14.95 price, call them at 1-800-670- 7271. You can download Presto PageManager LE at www.tophat.com/ pagemanager if you prefer but I don't know if it's the same.

That should do it for this month. Time to wrap it up. You can contact me at fax 407-382-2781 or dealsguy@aol.com if necessary. I like feedback. Meet me here next month. Bob "The Cheapskate" Click

# **WANTED**

#### **E-mail addresses**

We have only 27 members listed with e-mail addresses. There must be more of you out there. To be on our monthly published list, please e-mail yours to your editor, **beth\_fordyce@macgroup.org**

#### **E-MAIL ADDRESSES**

<span id="page-11-1"></span><span id="page-11-0"></span>Agnew, Wm. G.—agnew@MISI.net Balmer, Harold—hbalmer@ic.net Blievernicht, Jean—jbliever@aol.com Breidenich, Franz—franzb@ameritech.net Brodsky, Brian—brian@beast.mfaa.com Callow, Tom—tcallow@voyager.net Chow, Henry—at567@detroit.freenet.org Clyne, Bob—clyne@mail.coast.net \*Dujmovich, Nancy–nancyd@ameritech.net Evans, Phyllis—pmevans@cris.com Evans, Yvonne—vonmarie@cris.com Fordyce, Beth—beth\_fordyce@macgroup.org Gay, Roger—rg1@ss0.eng.wayne.edu Gelberman, Ari—AGelberman@aol.com Godfrey,Chas—Cgodfrey@worldnet.att.net Grossman, Dave—grossman@tir.com Harbaugh, Jim—jdhcomp@tir.com Howe, Ray—rhpos19@mail.idt.net Ihlenburg, Willie—wihlenburg@aol.com or: 102177.1175@compuserve.com Jackson, Richard—RichardJ55@aol.com Kreiling, Pat—pkreiling@aol.com MacKenzie, Betty—bmackenz@tir.com Muir,Dr.M.Sharon Pray—muir@Oakland.edu Rittenhouse,Bruce A.—Ritt.B@ix.netcom.com SEMCO: E-mail—semco@oakland.edu Web site—http://www.semco.org Woods, Sandra—RedWod8662@aol.com Yuhasz, Steve—semcoprez@aol.com

Recent change or addition

#### **COMPUTER RESOURCE PEOPLE**

This is a list of members willing to be resources for other members to call when they have hardware or software questions. Are you willing to help members learn? Which software programs are you familiar enough with? It is not necessary to be an expert, but just have some familiarity with the program and be willing to help someone starting to learn it. Please give this some thought and volunteer at the next club meeting. AutoCAD, Roger Gay, 248/641-8245, 9am-10pm Form Tool, John Diller, 248/540-4382, evenings Genealogy, Stephen Cook, 313/272-7594, eves Hardware-DOS, Bob Clyne, 810/387-3101, 9a-10p Hardware-DOS, Roger Gay, 248/641-8245, 9a-10p Harmony Accounting, John Diller, 248/540-4382, eves Harvard Graphics, John Diller, 248/540-4382, eves Modems, Bob Clyne, 810/387-3101. 9am-10pm M.S.Publisher, Rick Kucejko, 248/879-6180, 6p-10pm M.S.Word, Bob Clyne, 810/387-3101, 9am-10pm Publish-It!, Rick Kucejko, 248/879-6180, 6pm-10pm Quicken, Bob Clyne, 810/387-3101, 9am-10pm Quicken, Roger Gay, 248/641-8245, 9am-10pm Lotus 123, Bob Chmara, 248/540-6885, (Pager)

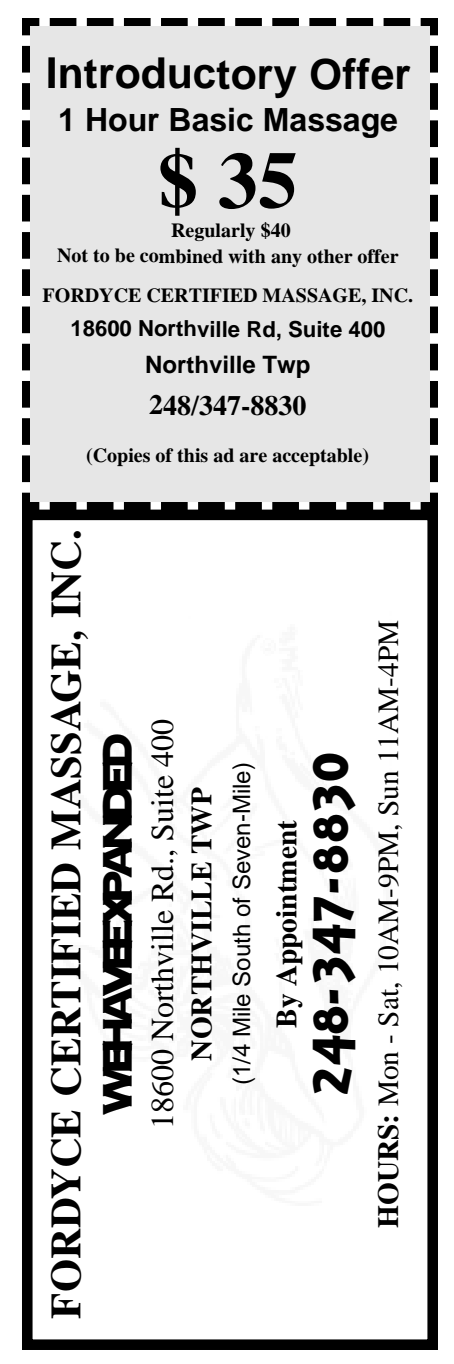

Copies of the above ad are acceptable. Use for yourself, or the two of you. Great for gift certificates.

<span id="page-12-0"></span>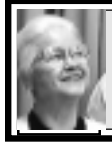

## **SIG-MAC 8/10/97 Beth Fordyce, Chrmn**

Beth opened the meeting and introduced Harold Balmer who told us what went on at MacWorld Boston this year.

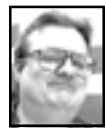

## **MacWorld Boston** *by Harold Balmer*

## **MacWorld Boston 97** *by Harold Balmer*

Best T-shirt seen on this trip was actually seen in Niagara Falls, and I looked for one both in Boston and Niagara Falls.

"Life is Simple" "Eat, Sleep and Surf the Internet" Aside from the usual T shirts, they were selling one that said:

"Microsoft Sucks"

Later I saw someone wearing one of the shirts and after the keynote speech he wrote in pen between the two, "still."

There were actually three programs going on at Boston this year. On Monday, Be Inc. held their developer conference and product roll-out for the "BeOS." This is to be a competitor to Apple and system 8.0. While I did not attend their conference, I did pick up a copy of the operating system which they were giving away.

On Tuesday two conferences were running. They were special conferences, one as a part of MacWorld, only if you had a conference pass (\$170 ) to MacWorld.

The other conference was put on by

MacWeek for the Macintosh Volume Buyers (by invitation only). I was able to attend this conference and see what the vendors were pushing/saying, etc.

The keynote speaker at MacWeek MVB, was the CEO of Power Computing. He had produced some slides showing his products, etc. but at the last minute decided to change his speech, so he took off his coat, and worked the audience with his problems. System 8.0 is being introduced and Apple has NOT included any of the clone vendors in the licensing agreements. This means if you buy a clone product, you will only get system 7.6.1, and if you want 8.0 will have to purchase it separately from Apple.

Power Computing had some new machines to show the world, and did to the MVB people, based on some new architecture called A3. These machines are fast! But again there is a problem with Apple and the licensing, so these machines are basically done but on hold until Apple finishes its part.

The other big piece of news issued at the MVB program was the merger of MacUser and MacWorld Magazines. It should be done by October and then only one magazine after that. No other details were given, but they were trying to merge the mailing lists. So if you subscribe to both magazines, something is about to happen.

MacWorld started its special halfday conferences on Tuesday then on Wednesday opened the exhibits to the public. This year the exhibits were held Wednesday through Friday. The show was notably smaller than last

year, with some of the usual vendors not present—Symantec, APS Technologies, Iomega, and others. At the keynote address was one of the strangest announcements ever. Bill Gates invested 150 million dollars in Apple non-voting stock, dropping patent suits, promising not to sell stock for at least 3 years. promising to develop Office 98 for the Macintosh platform. I have since seen a video tape of the Keynote address, it was well attended and shook the computer industry.

Some of the vendors went with a much smaller booth this year. Nisus had about 1/3 the size of last year's booth. Bay Side was way smaller than last year, and also missing were the Newton's (which Apple has spun off as a separate company). Even the number of vendors which sponsored the Wednesday User Group Breakfast were down this year. Some companies sent products and did not bother to show up at the show.

Most of the companies which were selling Mac clones were in full swing trying to say that their machine was the best and the fastest. Booths were large and high profile. Next in prominence were the camera companies. Electronic cameras seemed to be everywhere, again each claiming to be the best (and some had the price tags to prove it). There was one with the ability to take many pictures (over 100) or could take 20 minutes of full video with voice. Price about \$3,000.

Saw a nice 36" or 40" wall mounted display for your computer or TV. You could look at the unit from any angle and get a good picture. But then for \$13,000 you should!

One of the strange things I wit-

nessed at MacWorld was that I could purchase a product there cheaper then I could upgrade the product from home. Case in point, Conflict Catcher 4.0 was being sold for \$40.00, the street price is \$69.95 with a \$20 rebate for upgrading. There were two main vendors at the show, Micro Center of Cambridge, MA and ComputerTown of Boston, MA. Both vendors were locals, so if they ran out it is a quick phone call to restock their booth.

Meals are always fun, there are so many good restaurants, but driving is highly discouraged. Take the "T" and save your sanity for the show, a 3-day visitor pass for the T is only \$9.00. Finding a room is easy if you start very early (April). And my half of the room (4 days) is about \$45 per day. Would I go again? Of course!  $\sqrt{ }$ 

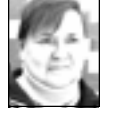

### **Sept '97 Shareware** *compiled by Phyllis Evans*

Our disk this month contains only one item, but it's one that is a "must have" for anyone who ever deals with graphic files. *Graphic Converter 2.9.1* is a great shareware application that can read and manipulate a multitude of file formats (Mac, DOS, Windows, etc.). It can even read the CAM files from my Casio QV-11 digital camera. Take any graphic, change the color depth, change the resolution, scale it, crop it, adjust color balance, then resave it in a totally different format. Change PICT files to JPEGs to display them on a web page. Take your favorite photo and turn it into a new OS 8 desktop or make up a collage of photos to use as a startup screen.

If you don't need all the bells and whistles of *PhotoShop* and haven't the memory or fast processor needed for *PhotoDeluxe*, try *Graphic Converter.* The shareware fee is \$35, and this is one piece of software that is updated frequently to keep pace with new graphic formats. Give it a try.  $\sqrt{ }$ 

**SEPTEMBER MEETING Demonstration of Disk Tracker 1.1.2**, a disk cataloging utility. It will print labels from disks; can do searches of disks; especially handy if you have a bunch of ZIP disks. **Disk-of-the-Month:** Bring (1) 1.44K preformatted disk. √

## <span id="page-14-2"></span><span id="page-14-0"></span>**MAC REVIEWS and OTHER NEAT STUFF**

#### Save vs FastSave done that." √ *by Phyllis Evans*

<span id="page-14-1"></span>Some applications, including Microsoft Word and Adobe PageMaker, have a feature called FastSave. It differs from a standard save in that it appends new text and changes to previous text to the existing file, rather than doing a complete save of the entire document.

FastSave is a great time-saving feature if you work with very large documents and save frequently, but it does have drawbacks. The biggest drawback is file size. If you've saved a document every 5 or 10 minutes over a period of an hour or more, you could have a 50K file taking up several hundred K of disk space. Another problem arises if you are transferring a document to someone who is using another application or platform to read the document. They could end up looking at multiple versions of the same text in one document.

If you really feel that you need to

use FastSave, doing a "Save As" before quitting your application will compact the file and get rid of extra, unnecessary text and formatting code. The better alternative is to go to your preference settings and disable FastSave altogether. When we were all using slower machines, FastSave was a nice feature, but if you are not working on book-length documents, you don't need it.

If you are writing articles that someone else will be working with for something like a newsletter, keep your formatting to a minimum and disable FastSave. Editors will love you for your consideration. To quote the current popular phrase, "Been there,

DATA BUS Volunteers: Dave Grossman Betty MacKenzie Richard Kucejko,

> all refreshment attendees

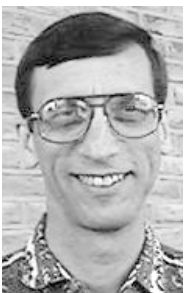

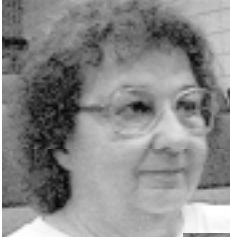

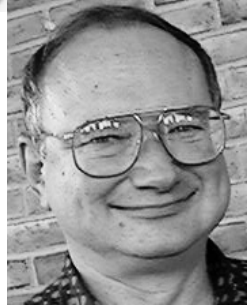

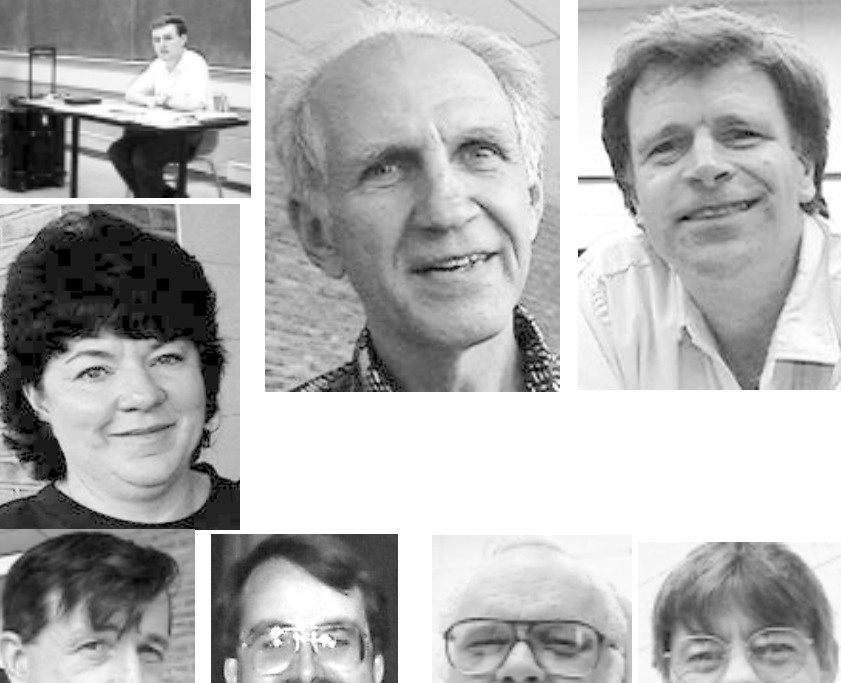

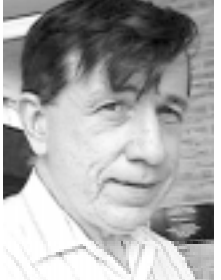

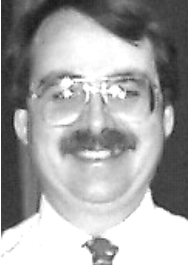

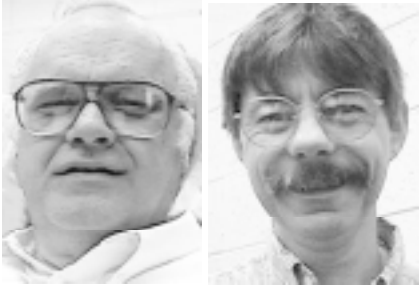

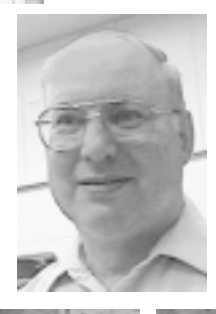

**Board Members, Chairmen of SIGs Past President, Editor, Publisher, WebMaster (all refreshment attendees)**

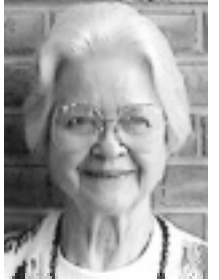

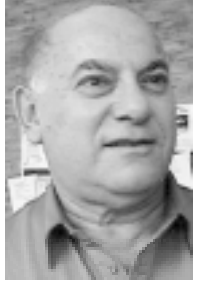

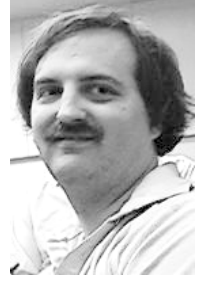

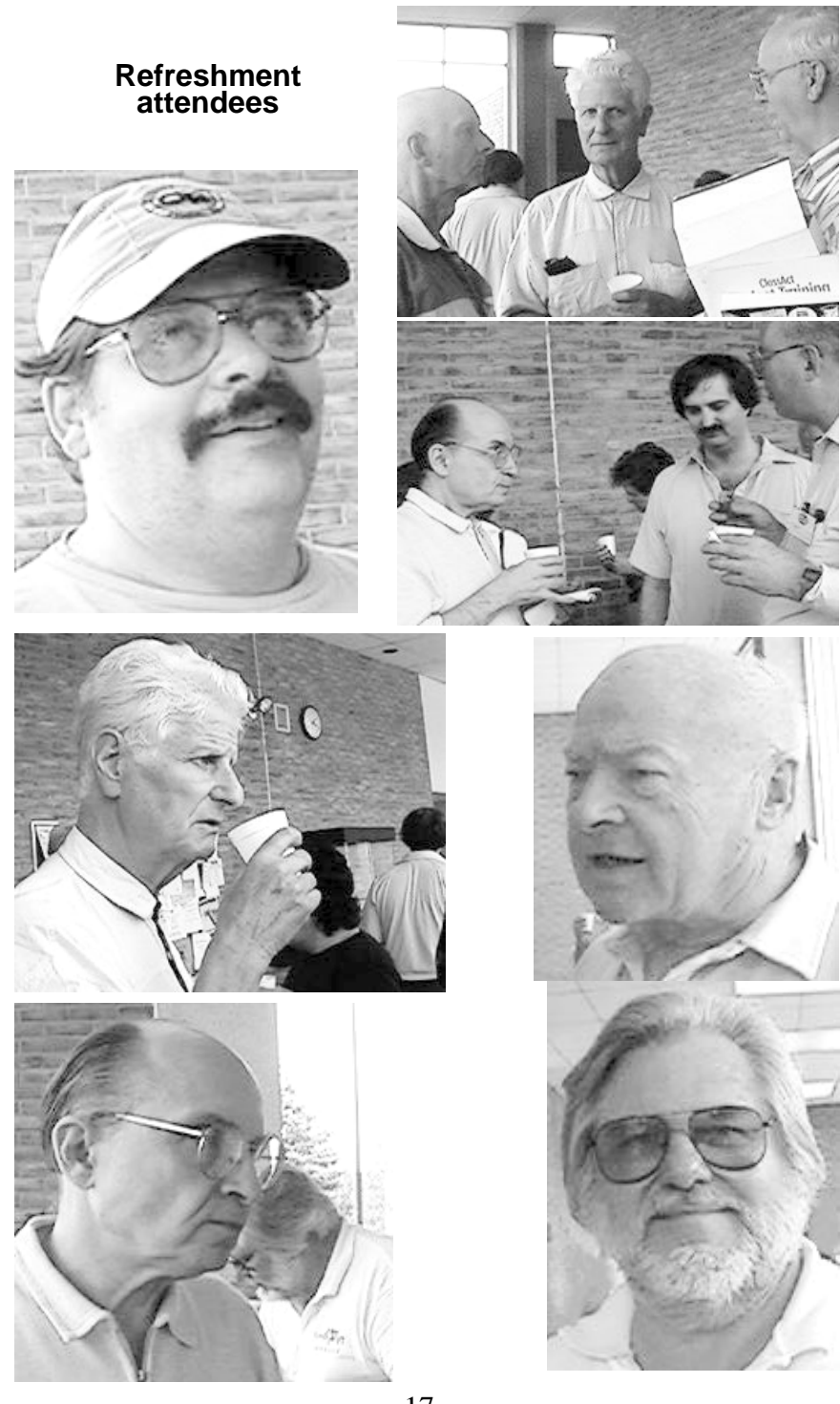

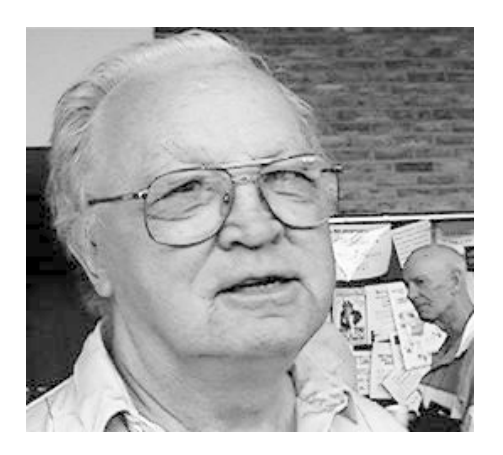

### **Refreshment attendees**

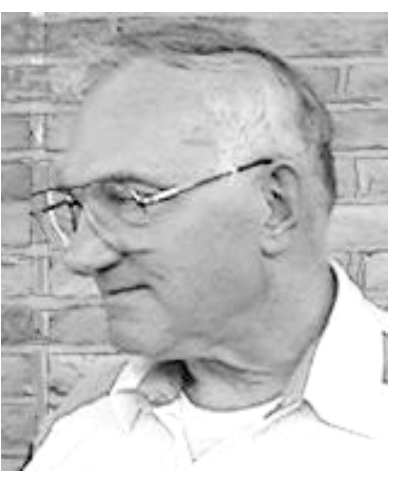

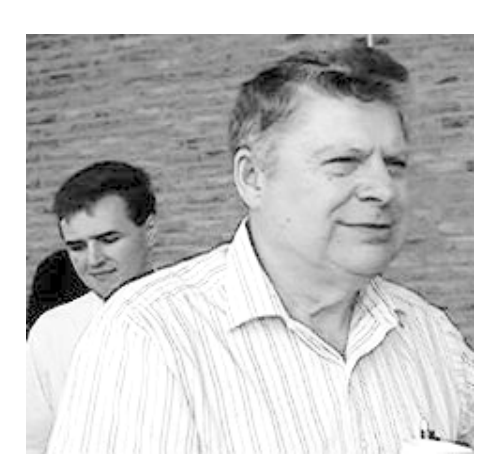

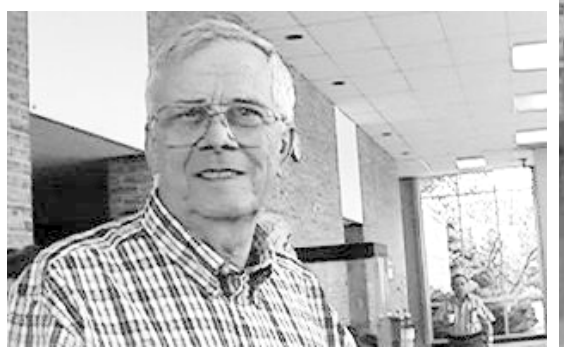

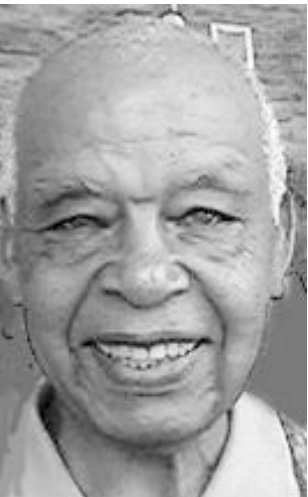

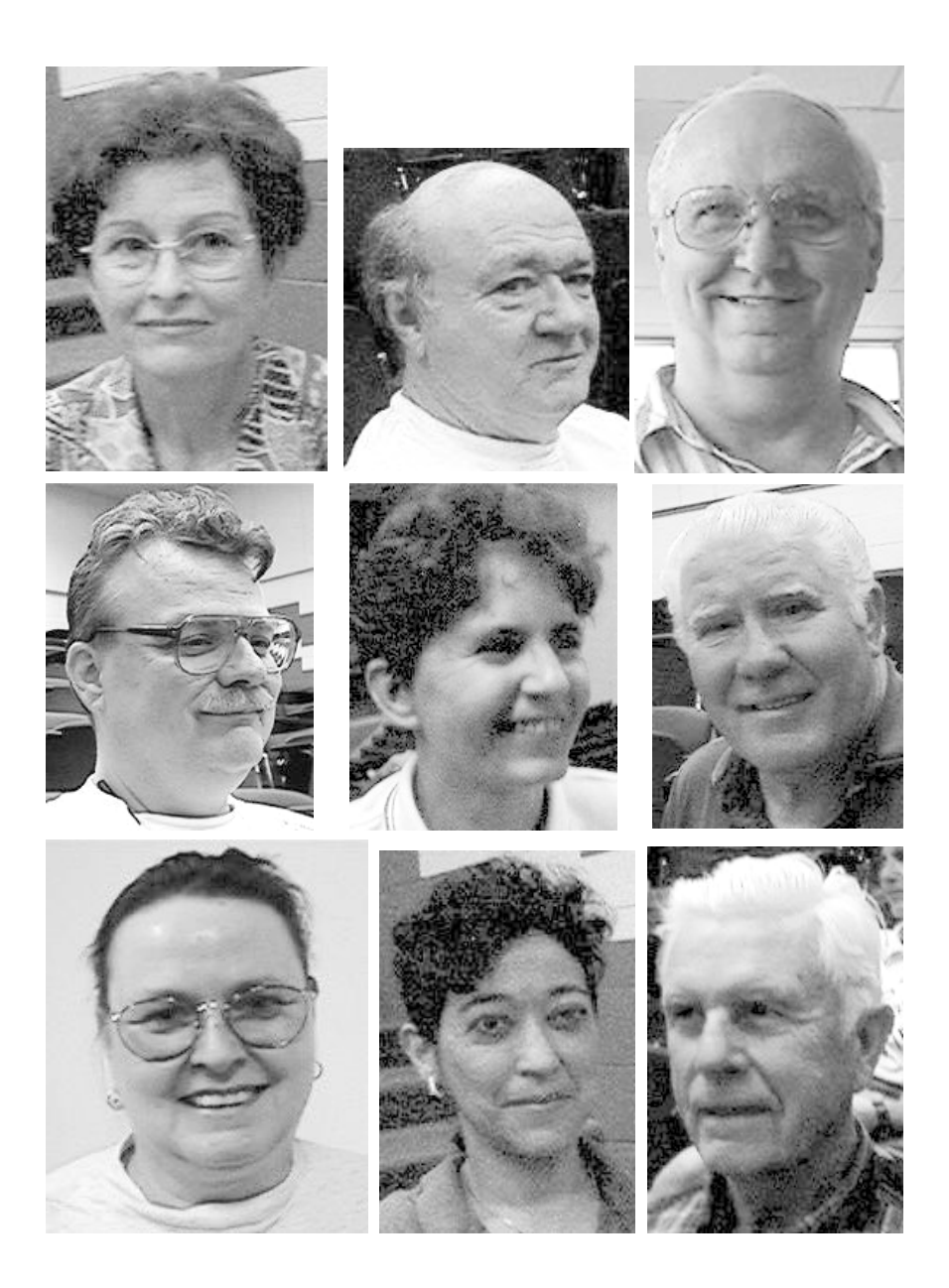

Refreshment and Macintosh attendees: Nancy Oujmovich, Ray Howe, Art Laramie, Harold Balmer, Jean Blievernicht, Jim Huset, Phyllis Evans, Delia Niiezguski, Don Clark. (Names not necessarily in order of appearance above.)

## <span id="page-19-0"></span>**SEPTEMBER 1997 DATA BUS DEADLINE SEMCO & SIG DATA, & MEMBERS' ADS - Deadline: Wed, Sept 24.**

Members' personal ads free. To mail, use Editor address on Page 2; e-mail address, **beth\_fordyce@mgdmug.org** PLEASE send to arrive sooner than deadline if possible. **BUSINESS ADS - Deadline: Second Friday monthly.** Mail **unfolded** camera-ready copy; payment in full made out to SEMCO, to the Editor (address Pg 2).

#### **Ad Rates and Rules**

**Full pages are 5-1/2" wide x 8-1/2" tall; Make allowance for 1/2**"**margins; Halftones to be screened at 85 dpi; Offset press used; No agent pricing;** Full-page/1-issue=\$30;Full-page/6-issue=\$150;Full-page/12-issue=\$240 Half-page/1-issue=\$20;Half-page/6-issue=\$100;Half-page/12-issue=\$160 Qrtr-page/1-issue=\$15;Qrtr-page/6-issue=\$75; Qrtr-page/12-issue=\$120

## **CALENDAR OF EVENTS**

#### **Beth Fordyce, Fill-In Chairman**

<span id="page-19-1"></span>Contact Special Interest Group (SIG) chairpersons—listed on inside front cover of newsletter for information on a particular SIG meeting. SIG chairpersons with meeting information or members who have current events information are invited to contact the calendar editor.

#### **Sept 14 - SUNDAY (Meet 2nd Sunday) Location: Dodge Hall/Eng'g, OAKLAND UNIVERSITY in ROCHESTER.** (Map: inner back page)

SEMCO **Board** Meeting at 12:00 pm, Room 203 - For Officers and SIG Chairpersons. Other members are invited to attend.

SEMCO **General** Meeting at 1:30 pm, Auditorium. **Pgm:** Business Meeting (15 minutes in length).

**SIG-IBM** (for IBM & compatible users),1:45 pm, Auditorium. **Pgm: Talking to your Computer: Chrmn Tom Callow to demo IBM's latest voice dictation products which allow one to dictate rather than type, and command your computer merely by talking to it.**

**SOCIAL PERIOD,** 3:15 pm, Auditorium lobby. Refreshments this month! (If we are neat at this function, O.U. will allow us to continue.) **SIG-IBM NEW USERS GROUP**, 3:45 pm, Auditorium. **Pgm:** Fixing Your Computer: Chrmn Tom Callow to demo how to solve computer problems. New users with problems are invited to bring the computer to the meeting; we will analyze & attempt to deal with the problem. You're urged (not required) to advise Tom ahead of time of the computer type and problem nature.

**SIG-MAC** (Mac/Performa/Power MAC), 1:45 pm, Room 203. **Pgm: Demo of Disk Tracker 1.1.2, disk cataloging utility. Prints labels from disks; does disk searches; handy for bunch of ZIP disks. After:** Public Domain copy.

**Sept 22 - Monday, 8:00 pm** (Meet 8 days after SEMCO meeting)

**SIG-INTERNET, Pgm: Building and improving the Web page.** Place: [Richard Jackson's home: 10495 Kingston, Huntington Wds, MI \(41/2 blks W.of](#page-6-2) Woodward, 1 blk S.of 11-Mile Rd). Info: Richard 248/546-3694

**Sept, none/**falls on Labor Day. **- Monday, 6:45 pm (Meet 1st Monday) SIG-ADVANCED, Pgm: Wide ranging discussion** of computers & computing. Place: Troy Public Library, 500 W. Big Beaver Rd in Troy, at the I-75 exit. Details: Franz Breidenich 248/398-3359.

**NOTE:** October (and thereafter) meetings will be held first Monday (10/6/97), same time, same location, but in Room A

**October 12, 1996 - SUNDAY (Meet 2nd Sunday)** SEMCO **Topic:** Unknown.

### **OTHER GROUPS AND EVENTS**

**Sept 2 - Tuesday, (Next:Oct 7) 7:30 pm** (Meet first Tuesday: not July/Aug) SHCC (Sterling Heights Computer Club) Capathia Club, Utica Rd, Sterling Hts, Rick Schummer 810/997-1451.

**Sept 13 - Saturday 7:00 pm** (Meet 2nd Saturday)

\*.DOS (Computer Users Grp of S.E. Mich.) Bryant Public Library, Downtown Dearborn, NW Cor.Mich.Ave.at Mason St., rear parking/entrance. All MS-DOS, IBM-DOS, M.S. Windows PC-based software/hardware. Open/public. Info: Dennis Leclerc 313/255-2060. **Sept 13 - Saturday 10:00-12:00 Noon** (Meet 2nd Saturday)

Wayne State U.Mac User Grp at Standard Data Sys, 21042 Laurelwood,Frmgtn 48336 . Info/directions:Lorn or JoAnn Olsen 810/612-4914 or Denny MeLampy 248/477-0190.

**Sept 18 - Thursday, 7:00 pm** (Meet 3rd Thursday)

MCUG (Michigan Computer Users Group, Inc) at South Lake High School, 21900 E. 9- Mile Rd, St.Clair Shores, MI, (E of I-94, on S. side of 9-Mi. Park in rear lot, enter thru rear door) Pres. Steve Skinner 810/412/8241 Ext 2075.

**Sept 20 - Saturday, 9:00 am to Noon** (Meet third Saturday)

MacTechnics, MAC Users Grp. Main: 11:00am Eng'g I bldg on UM N. Campus; SIGS & copy: 9:00am. Call 313/971-8743.

**Sept 21 - Sunday, 3 pm to 6 pm** (Meet third Sunday)

MacGroup - Detroit Southfield Civic Center for monthly meetings.Contact Terry White Voice 313/571-9817; fax 313/571-0104; http://www.mgdmug.org

**Sept 27 - Saturday, 10 am to 12:00** (Meet 4th Saturday) (except December)

AAIICI (Amer. Assn of Ind'l Invstrs, Computerized Invstrs) Huntington Bank,Orchard Lk Rd,S.of Maple,W.Bloomfield. Jack Lockman 313/341.8855.

**Sept 30 - Tuesday, 7:00 pm** (Meet last Tuesday) (no Dec meeting).

Michigan Apple Computer Users Grp (+Macintosh) Southfield Lathrup HS, 19301 W 12- Mile Rd, Lathrup Village, MI, E of Evergreen on So. side. Carl Pendracki 248/647-8871.

This publication was created using Adobe PageMaker 6.5 donated by Adobe  $\mathbf{L}$ Systems, Inc. Other Macintosh technology used: Apple Laser-Writer Select 360 and  $\mathbf{L}$ Performa 6200; Microsoft Word 5.1; Adobe Photoshop LE2.5.1; Iomega ZIP Drive; Epson ES600-C Scanner; Casio QV-11 camera.

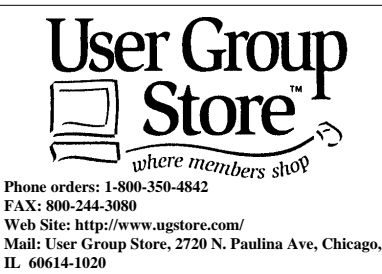

**E-mail: ugstore-request@ugstore.com** User Group members: to e-mail for monthly sales notices, send your name, address, user group name, and type "Subscribe" in the subject line.

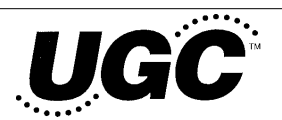

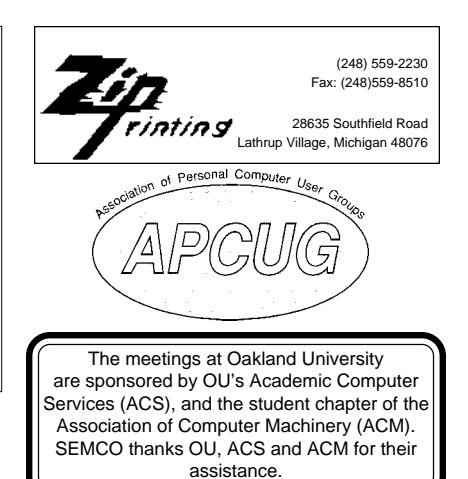

<span id="page-21-0"></span>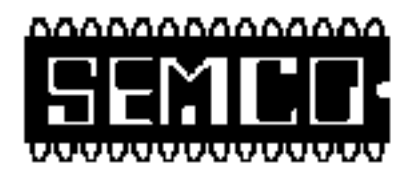

## **SEMCO MEETING - Sunday, September 14, 1997**

Dodge Hall of Engineering, OAKLAND UNIVERSITY in ROCHESTER

**SEMCO Board Meeting** at 12:00 pm, Room 203 - For Officers and Chairpersons. Other members are invited to attend.

**SEMCO General** Meeting at 1:30 pm, Auditorium. **Pgm:** Business Meeting (15 minutes in length).

**SIG-IBM** (for IBM & compatible users), 1:45 pm, Auditorium. **Pgm: Talking to your Computer: Chrmn Tom Callow to demo IBM's latest voice dictation products which allow one to dictate rather than type, and command your computer merely by talking to it.**

**SOCIAL PERIOD** 3:15 pm, Auditorium lobby. Refreshments will be available again. **O.U. will allow us to continue with refreshments on Sundays so long as we maintain a neat environment.**

**SIG-IBM NEW USERS GROUP**, 3:45 pm, Auditorium. **Pgm:** Fixing Your Computer: Chairman Tom Callow will demonstrate how to solve problems with your computer. Any new user who is having a problem with his or her computer is invited to bring the computer to the meeting and we will analyze and attempt to deal with the problem. Anyone bringing their computer is urged (but not required) to advise Mr. Callow ahead of time time about the type of computer and nature of the problem.

**SIG-MAC** (Macintosh/Performa/Power MAC), 1:45 pm, Room 203: **Pgm: Demo of Disk Tracker 1.1.2, a disk cataloging utility. It will print labels from disks; can do searches of disks; especially handy if you have a bunch of ZIP disks. After:** Public Domain copying.

# **PUBLIC INVITED**

**(Please copy this and the next page to post on your bulletin board)**

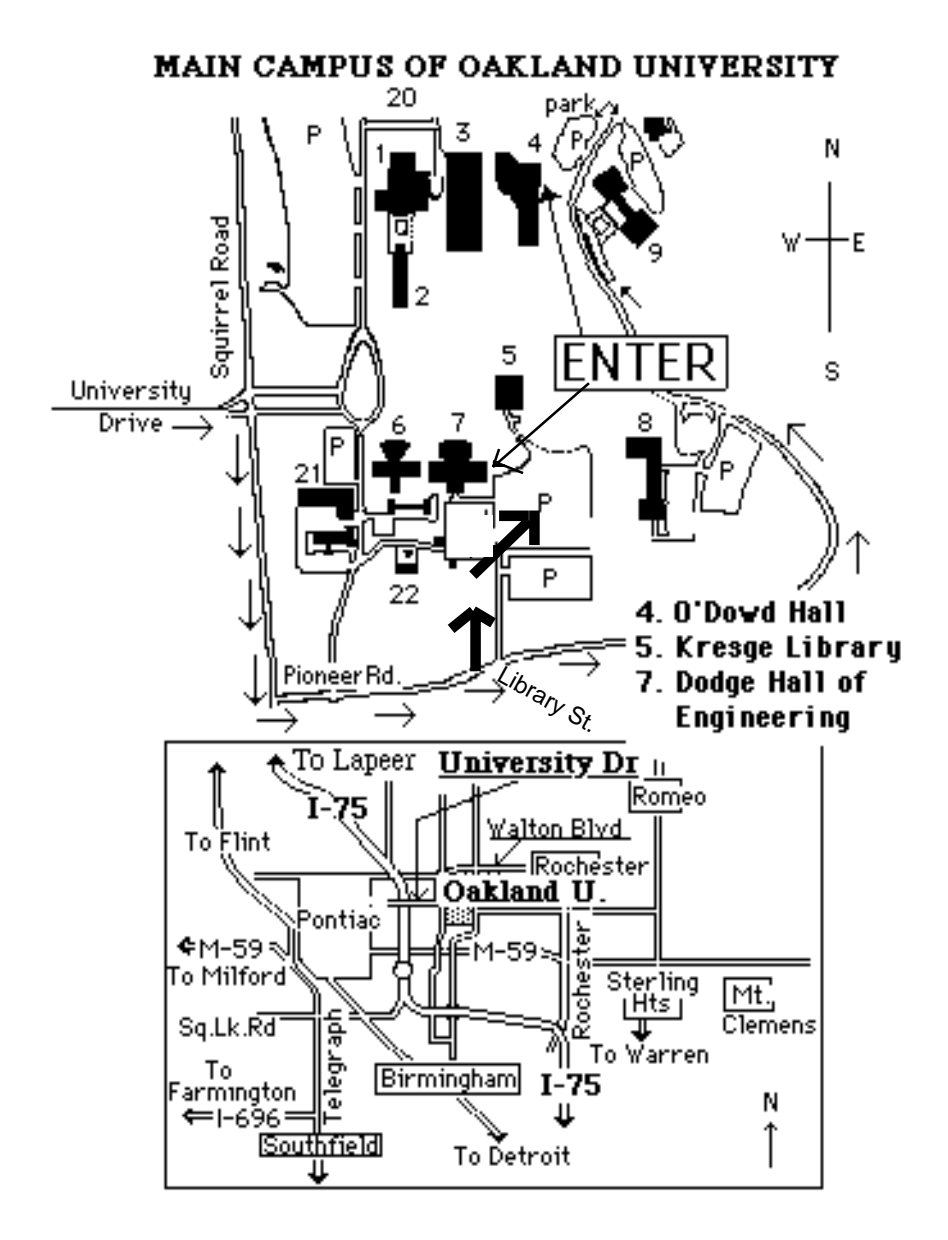

### **This map directs to both Dodge Hall (#7) and O'Dowd Hall (#4):**

Driving north on I-75 (from Detroit), get off Exit 79 (University Drive), right on University Drive up to campus entrance. Turn right on Squirrel Road (at traffic signal); take left onto Pioneer Drive; take next left on Library St. to Dodge Hall (bldg 7); it's on your left from the parking lot—Library is straight ahead. Park in lot at right. (For O'Dowd Hall, continue on Pioneer Drive to bldg 4.)